## **Midpoint Conversation Evaluation – Job Aid**

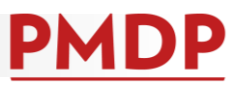

## **HOW TO: COMPLETE A MIDPOINT CONVERSATION EVALUATION**

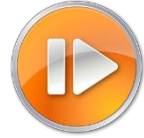

A documented midpoint conversation is required midway through each performance year. Exact timing is determined and communicated according to each school/college/division's performance management program. This document overviews how to document the conversation in PMDP.

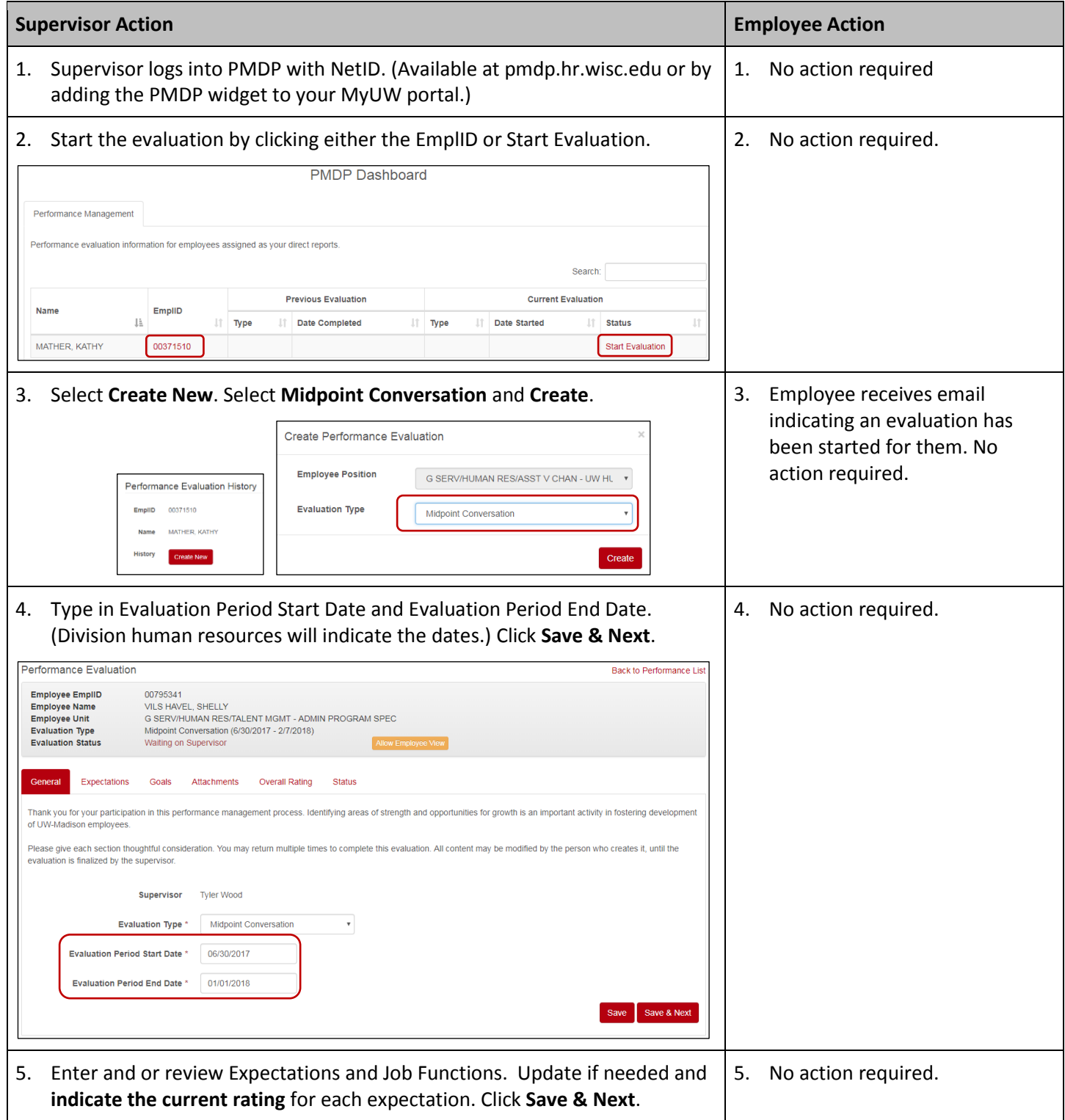

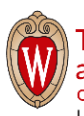

## **Midpoint Conversation Evaluation – Job Aid**

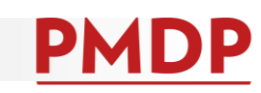

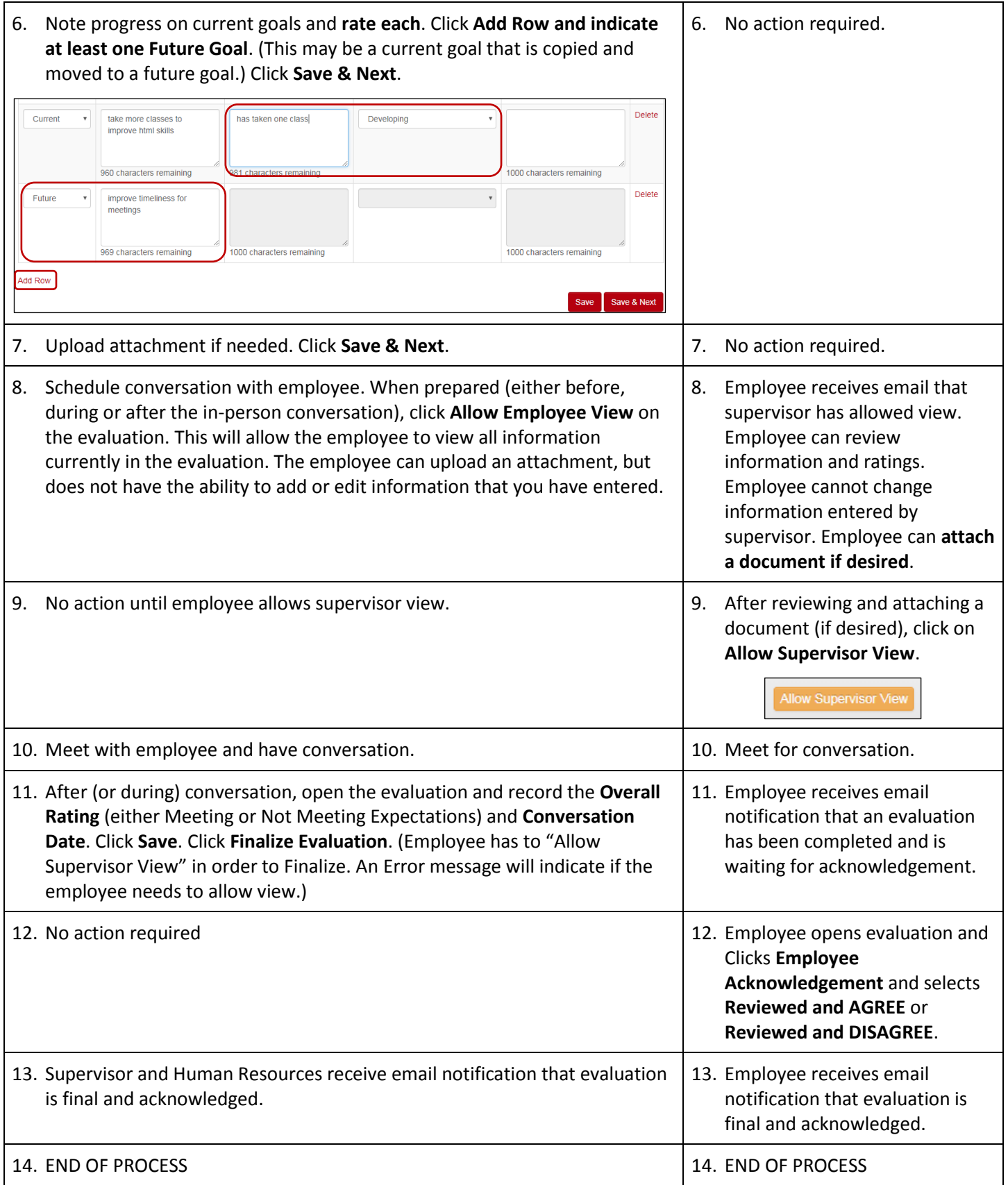

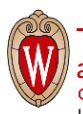